# **Timecode**

*Release 0.1*

**Michael J. Jordan**

**May 14, 2023**

# **USERS GUIDE**

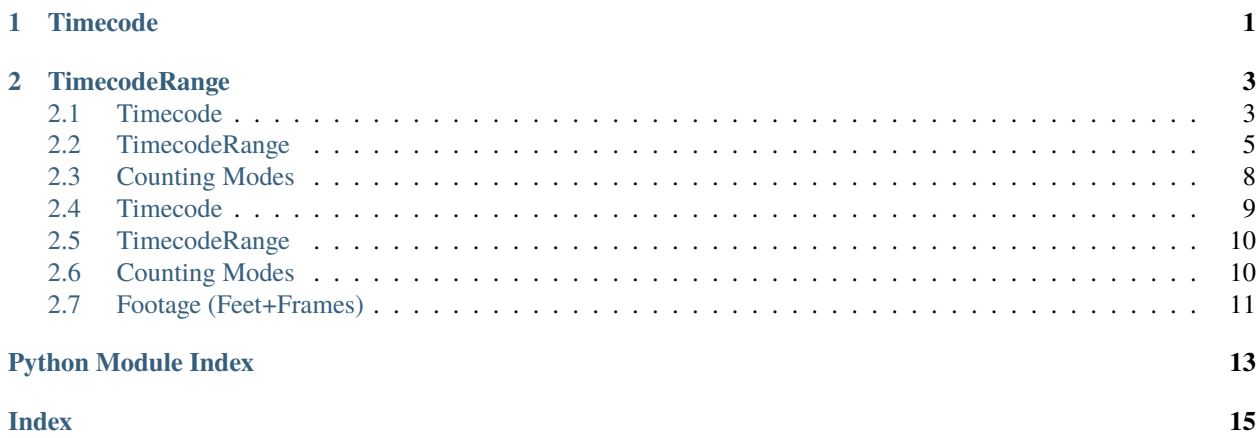

#### **CHAPTER**

### **ONE**

### **TIMECODE**

<span id="page-4-0"></span>Let's get ya started real quick here.

```
>>> # Import it
>>> from timecode import Timecode
```
You can create a [Timecode](#page-12-1) from a frame number, or a timecode [str](https://docs.python.org/3/library/stdtypes.html#str).

```
>>> # Timecode from a frame number
>>> Timecode(86400)
<Timecode 01:00:00:00 @ 24 NDF>
```

```
>>> # Timecode from a string
>>> Timecode("01:00:00:00")
<Timecode 01:00:00:00 @ 24 NDF>
..
>>> # Protip: You don't need leading zeroes
>>> Timecode("30:00")
<Timecode 00:00:30:00 @ 24 NDF>
```
Specify a rate (see: *[Specifying The Rate](#page-7-0)*)

```
>>> # Specify a rate
>>> Timecode("59:40", rate=30)
<Timecode 00:00:59:40 @ 30 NDF>
```
Specify a counting mode (see: *[Specifying The Counting Mode](#page-7-1)*)

```
>>> # Specify a different counting mode
>>> from timecode.modes import DropFrame
>>> Timecode("32:19;28", mode=DropFrame())
<Timecode 00;32;19;28 @ 30 DF>
```
For more information, check out the *[Timecode](#page-6-1)* section of the Users Guide.

#### **CHAPTER**

**TWO**

### **TIMECODERANGE**

<span id="page-6-0"></span>Define a range of frames by start, end, and/or duration!

```
>>> from timecode import Timecode, TimecodeRange
>>> tc_start = Timecode("00:59:59:00")
>>> tc_dur = Timecode("00:00:00:10")
>>> tc_range = TimecodeRange(start=tc_start, duration=tc_dur)
>>> repr(tc_range)
<TimecodeRange 00:59:59:00 - 00:59:59:10 (10) @ 24 NDF>
..
>>> Loop over it amd admore the frames for what they are
>>> for tc in tc_range:
... print(tc)
...
00:59:59:00
00:59:59:01
00:59:59:02
00:59:59:03
00:59:59:04
00:59:59:05
00:59:59:06
00:59:59:07
00:59:59:08
00:59:59:09
```
For more information, check out the *[TimecodeRange](#page-8-0)* section of the Users Guide.

**Note:** This project is under active development.

# <span id="page-6-1"></span>**2.1 Timecode**

[Timecode](#page-12-1) is good.

class timecode.Timecode(*timecode: [str](https://docs.python.org/3/library/stdtypes.html#str) | [int](https://docs.python.org/3/library/functions.html#int) |* [Timecode,](#page-12-1) *mode:* [CountingMode](#page-13-2) *| [None](https://docs.python.org/3/library/constants.html#None) = None*, *rate: [int](https://docs.python.org/3/library/functions.html#int) | [None](https://docs.python.org/3/library/constants.html#None) = None*)

Timecode representing a given frame number and rate

### <span id="page-7-1"></span>**2.1.1 Specifying The Counting Mode**

A [CountingMode](#page-13-2) can be set during the creation of a [Timecode](#page-12-1) object by setting the mode parameter.

[NonDropFrame](#page-13-3) and [DropFrame](#page-14-1) counting modes are available in the [timecode.modes](#page-13-1) subpackage.

[Timecode](#page-12-1) will default to [NonDropFrame](#page-13-3) mode, unless otherwise specified.

```
>>> from timecode import Timecode
>>> from timecode.modes import DropFrame
..
>>> Timecode(86400, mode=DropFrame())
<Timecode 00;48;02;28 @ 30 DF>
```
The default counting mode can be set program-wide by assigning a *[CountingMode](#page-13-2)* class to *timecode*. Timecode. [DEFAULT\\_MODE](#page-12-2)

**Note:** Also included in the [timecode.modes](#page-13-1) subpackage is an abstract class [CountingMode](#page-13-2), which can be subclassed to make your own weird little counting modes. Give it a shot!

See also: *[Counting Modes](#page-11-0)*

### <span id="page-7-0"></span>**2.1.2 Specifying The Rate**

[Timecode](#page-12-1) will default to the [DEFAULT\\_RATE](#page-13-4) set by the [CountingMode](#page-13-2). Or, it may be explicitly set with the rate parameter.

```
>>> from timecode import Timecode
..
>>> Timecode("01:00:00:00", rate=30)
<Timecode 01:00:00:00 @ 30 NDF>
```
**Warning:** The [CountingMode](#page-13-2) will validate the specified rate and may throw an exception if the rate is inappropriate. For example, [DropFrame](#page-14-1) only accepts frame rates which are multiples of 30.

#### **2.1.3 Math**

So you got all these timecodes goin', but what do you do with them? Well I guess you can add them together:

```
>>> # Two Timecodes
>>> Timecode("01:00:01:00") + Timecode("02:03")
<Timecode 01:00:03:03 @ 24 NDF>
..
>>> # A Timecode and some frames
>>> Timecode("59:59:00") + 24
<Timecode 01:00:00:00 @ 24 NDF>
```
Oh! You can [resample\(\)](#page-12-3) from one kind to another:

```
>>> from timecode import Timecode
>>> from timecode.modes import DropFrame, NonDropFrame
..
>>> Timecode("00:48:20:12", mode=NonDropFrame()).resample(rate=30)
<Timecode 00:48:20:15 @ 30 NDF>
..
>>> Timecode("00:48:20:15", rate=30, mode=NonDropFrame()).resample(mode=DropFrame())
<Timecode 00;48;23;13 (88) @ 30 DF>
```
### **2.1.4 More Info**

See timecode. Timecode in the API Documentation.

# <span id="page-8-0"></span>**2.2 TimecodeRange**

class timecode.TimecodeRange(*\**, *start:* [Timecode](#page-12-1) *| [str](https://docs.python.org/3/library/stdtypes.html#str) | [int](https://docs.python.org/3/library/functions.html#int) | [None](https://docs.python.org/3/library/constants.html#None) = None*, *duration:* [Timecode](#page-12-1) *| [str](https://docs.python.org/3/library/stdtypes.html#str) | [int](https://docs.python.org/3/library/functions.html#int) | [None](https://docs.python.org/3/library/constants.html#None) = None*, *end:* [Timecode](#page-12-1) *| [str](https://docs.python.org/3/library/stdtypes.html#str) | [int](https://docs.python.org/3/library/functions.html#int) | [None](https://docs.python.org/3/library/constants.html#None) = None*)

An unbroken sequence of timecodes between a specified range

### **2.2.1 Creating A Range**

[TimecodeRange](#page-13-5) requires at least two of the following parameters: start, duration, end. The third parameter will be calculated from the other two if it is not given.

```
>>> from timecode import Timecode, TimecodeRange
>>> from timecode.modes import DropFrame, NonDropFrame
..
>>> # Create a `TimecodeRange` from a start and duration
\gg tc_start = Timecode("00:59:59:00")
\gg tc_duration = Timecode("01:02:00")
>>> TimecodeRange(start=tc_start, duration=tc_duration)
<TimecodeRange 00:59:59:00 - 01:01:01:00 (1488) @ 24 NDF>
```

```
>>> # Create a `TimecodeRange` from a start and an end
>>> tc_start = Timecode("00:59:59:00")
>>> tc_end = Timecode("01:01:01:00")
>>> TimecodeRange(start=tc_start, end=tc_end)
<TimecodeRange 00:59:59:00 - 01:01:01:00 (1488) @ 24 NDF>
```
start, duration, and end can be provided as [Timecode](#page-12-1) objects, or as any of the standard types supported by the [Timecode](#page-12-1) constructor ([str](https://docs.python.org/3/library/stdtypes.html#str) or [int](https://docs.python.org/3/library/functions.html#int)). The types can be mixed and matched for each input parameter.

```
>>> # Create a `TimecodeRange` that is 48 frames long
>>> tc_start = Timecode("01:00:00:00")
>>> frm_duration = 48
>>> TimecodeRange(start=tc_start, duration=frm_duration)
<TimecodeRange 01:00:00:00 - 01:00:02:00 (48) @ 24 NDF>
```
### **2.2.2 CountingModes and Rates**

The [CountingMode](#page-13-2) and rate of the [TimecodeRange](#page-13-5) object is determined by the mode and rate of the input [Timecode](#page-12-1) objects; or by the [Timecode](#page-12-1) defaults if none are provided. Thus, to set the mode and/or rate for a [TimecodeRange](#page-13-5), at least one of the inputs should be a [Timecode](#page-12-1) object with the desired settings.

```
>>> # Create a `TimecodeRange` that is 60 FPS drop frame (oh my)
>>> tc_start = Timecode("01:00:00;00", rate=60, mode=DropFrame())
>>> duration = 120
>>> TimecodeRange(start=tc_start, duration=duration)
<TimecodeRange 01;00;00;00 - 01;00;02;00 (120) @ 60 DF>
```
**Warning:** If more than one of the input parameters are [Timecode](#page-12-1) objects, they must all have matching [CountingMode](#page-13-2)s and rates. Otherwise, [TimecodeRange](#page-13-5) will raise an exception.

### **2.2.3 Using TimecodeRange**

```
>>> from timecode import Timecode, TimecodeRange
...
>>> tc_start = Timecode("01:00:00:00")
>>> tc_duration = Timecode("00:10")
>>> tc_range = TimecodeRange(start=tc_start, duration=tc_duration)
>>> tc_range
<TimecodeRange 01:00:00:00 - 01:00:00:10 (10) @ 24 NDF>
```
#### **Accessing Properties**

start, duration, and end, properties return [Timecode](#page-12-1) objects.

```
>>> tc_range.start
<Timecode 01:00:00:00 @ 24 NDF>
..
>>> tc_range.start.frame_number
86400
..
>>> tc_range.duration
<Timecode 00:00:00:10 @ 24 NDF>
..
>>> tc_range.end
<Timecode 01:00:00:10 @ 24 NDF>
..
>>> tc_range.end.frame_number
86410
```
#### **Iterating over a** TimecodeRange

```
>>> len(tc_range)
10
..
>>> for tc in tc_range:
... repr(tc)
...
'<Timecode 01:00:00:00 @ 24 NDF>'
'<Timecode 01:00:00:01 @ 24 NDF>'
'<Timecode 01:00:00:02 @ 24 NDF>'
'<Timecode 01:00:00:03 @ 24 NDF>'
'<Timecode 01:00:00:04 @ 24 NDF>'
'<Timecode 01:00:00:05 @ 24 NDF>'
'<Timecode 01:00:00:06 @ 24 NDF>'
'<Timecode 01:00:00:07 @ 24 NDF>'
'<Timecode 01:00:00:08 @ 24 NDF>'
'<Timecode 01:00:00:09 @ 24 NDF>'
```
#### **Checking For Membership**

```
>>> # Based on Timecode string
>>> "01:00:00:05" in tc_range
True
..
>>> # Based on frame number
>>> 86405 in tc_range
True
..
>>> # Based on a `Timecode` object
>>> Timecode("01:00:00:05") in tc_range
True
```
#### **Subsets**

```
>>> # Check if all frames in a `TimecodeRange` exist in another `TimecodeRange`
>>> tc_range_inner = TimecodeRange(start="01:00:00:05", duration=2)
>>> tc_range_inner in tc_range
True
```
### **2.2.4 More Info**

See timecode. TimecodeRange in the the API Documentation.

# <span id="page-11-0"></span>**2.3 Counting Modes**

A [CountingMode](#page-13-2) defines the frame counting behavior of a [Timecode](#page-12-1) or [TimecodeRange](#page-13-5) object. It also handles string formatting, as different modes may be represented differently (e.g. [DropFrame](#page-14-1) timecode traditionally uses a; separator).

#### class timecode.modes.CountingMode

An abstract class to facilitate timecode frame counting modes

Two of the most common modes are provided: [NonDropFrame](#page-13-3) and [DropFrame](#page-14-1). Additional modes may be created by subclassing the [CountingMode](#page-13-2) class.

**Note:** The [CountingMode](#page-13-2) classes are provided in the [timecode.modes](#page-13-1) subpackage.

#### **2.3.1 Using a Counting Mode**

A [CountingMode](#page-13-2) is typically provided by setting the mode parameter to an instance of a [CountingMode](#page-13-2) during the creation of a [Timecode](#page-12-1) object:

```
>>> from timecode import Timecode
>>> from timecode.modes import DropFrame, NonDropFrame
>>> Timecode("01:00:00:00", mode=DropFrame())
<Timecode 01;00;00;00 @ 30 DF>
```
See also: *[Specifying The Counting Mode](#page-7-1)*

#### **2.3.2 Defaults**

A [CountingMode](#page-13-2) defines a default rate to use if the rate is not explicitly set during the creation of a [Timecode](#page-12-1) object. It may also define additional rules to validate the rate. Below are the defaults and rules for the out-of-the-box [CountingMode](#page-13-2) classes:

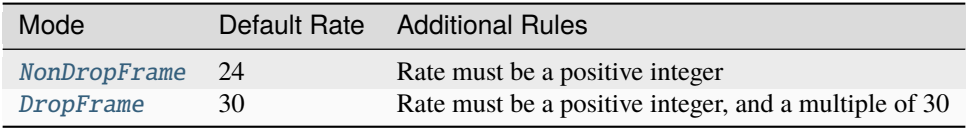

Here we illustrate the default rates and rate validation:

```
>>> from timecode import Timecode
>>> from timecode.modes import DropFrame, NonDropFrame
..
>>> # NonDropFrame defaults to 24 fps
>>> Timecode("01:00:00:00", mode=NonDropFrame())
<Timecode 01:00:00:00 @ 24 NDF>
```
(continues on next page)

(continued from previous page)

```
..
>>> # DropFrame defaults to 30 fps
>>> Timecode("01:00:00:00", mode=DropFrame())
<Timecode 01;00;00;00 @ 30 DF>
..
>>> # DropFrame throws a `ValueError` for rates
>>> # that are not multiples of 30
>>> Timecode("01:00:00:00", mode=DropFrame(), rate=24)
ValueError: Drop Frame mode requires the rate to be a multiple of 30.
```
See also: *[Specifying The Rate](#page-7-0)*

#### **2.3.3 More Info**

See [timecode.modes.CountingMode](#page-13-2) in the API Documentation.

### <span id="page-12-0"></span>**2.4 Timecode**

```
class timecode.Timecode(timecode: str | int | Timecode, mode: CountingMode | None = None, rate: int | None
                           = None)
     Timecode representing a given frame number and rate
     DEFAULT_MODE
          alias of NonDropFrame
     resample(*, mode: CountingMode | None = None, rate: int | None = None)
          Create a new timecode object resampled to a new rate or frame counting mode
     property frame_number: int
          The timecode as a frame number
     property rate: int
          The rate (per second) of this timecode
     property mode: CountingMode
          The counting mode used with this timecode
     property hours: int
          The hours elapsed
     property minutes: int
          The minutes per hour elapsed
     property seconds: int
          The seconds per minute elapsed
     property frames: int
          The frames per second elapsed
     property is_negative: bool
          Is the timecode negative
```
<span id="page-13-6"></span>property is\_positive: [bool](https://docs.python.org/3/library/functions.html#bool)

Is the timecode positive

# <span id="page-13-0"></span>**2.5 TimecodeRange**

```
class timecode.TimecodeRange(*, start: Timecode | str | int | None = None, duration: Timecode | str | int |
                                    None = None, end: Timecode | str | int | None = None)
```
An unbroken sequence of timecodes between a specified range

#### ALLOW\_NEGATIVE\_RANGES = False

Allow a start timecode which is later than the end timecode

property start: [Timecode](#page-12-1)

The start timecode in this range

property end: [Timecode](#page-12-1)

The end timecode in this range (exclusive)

#### property duration: [Timecode](#page-12-1)

The duration of this timecode range

# <span id="page-13-1"></span>**2.6 Counting Modes**

#### <span id="page-13-2"></span>class timecode.modes.CountingMode

Bases: [ABC](https://docs.python.org/3/library/abc.html#abc.ABC)

An abstract class to facilitate timecode frame counting modes

```
SEPARATOR = ':'
```
The character expected and used for separation of elements

#### ALLOW\_NEGATIVE\_TIMECODE = True

Allow negative timecodes with this mode

<span id="page-13-4"></span>DEFAULT\_RATE = 24

The default frame rate to use if not provided

- classmethod validate\_rate(*rate: [int](https://docs.python.org/3/library/functions.html#int)*  $|$  *[None](https://docs.python.org/3/library/constants.html#None)* = *None*)  $\rightarrow$  int Validate and clean the user-provided rate
- classmethod hours (*framenumber: [int](https://docs.python.org/3/library/functions.html#int), rate: int*)  $\rightarrow$  int Hours element
- classmethod minutes (*framenumber: [int](https://docs.python.org/3/library/functions.html#int), rate: int*)  $\rightarrow$  int Minutes element
- classmethod seconds(*framenumber: [int](https://docs.python.org/3/library/functions.html#int)*, *rate: [int](https://docs.python.org/3/library/functions.html#int)*) → [int](https://docs.python.org/3/library/functions.html#int) Seconds element
- <span id="page-13-3"></span>classmethod frames (*framenumber: [int](https://docs.python.org/3/library/functions.html#int), rate: int*)  $\rightarrow$  int Frames element

#### <span id="page-14-2"></span>class timecode.modes.NonDropFrame

Bases: [CountingMode](#page-13-2)

Non-drop-frame timecode mode

#### DEFAULT\_RATE = 24

The default frame rate to use if not provided

#### SEPARATOR = ':'

The character expected and used for separation of elements

#### <span id="page-14-1"></span>class timecode.modes.DropFrame

Bases: [CountingMode](#page-13-2)

Drop-frame timecode mode

#### DEFAULT\_RATE = 30

DF timecodes are intended for multiples of 30

SEPARATOR = ';'

The character expected and used for separation of elements

- classmethod validate\_rate(*rate: [int](https://docs.python.org/3/library/functions.html#int)*  $|$  *[None](https://docs.python.org/3/library/constants.html#None)* = *None*)  $\rightarrow$  int Validate and clean the user-provided rate
- classmethod get\_dropped\_frames(*framenumber: [int](https://docs.python.org/3/library/functions.html#int)*, *rate: [int](https://docs.python.org/3/library/functions.html#int)*) → [int](https://docs.python.org/3/library/functions.html#int) Calculate the number of frames to drop
- classmethod hours (*framenumber: [int](https://docs.python.org/3/library/functions.html#int), rate: int*)  $\rightarrow$  int Hours element
- classmethod minutes (*framenumber: [int](https://docs.python.org/3/library/functions.html#int), rate: int*)  $\rightarrow$  int Minutes element
- classmethod seconds (*framenumber: [int](https://docs.python.org/3/library/functions.html#int), rate: int*)  $\rightarrow$  int Seconds element
- classmethod frames(*framenumber: [int](https://docs.python.org/3/library/functions.html#int), rate: int*)  $\rightarrow$  int Frames element

### <span id="page-14-0"></span>**2.7 Footage (Feet+Frames)**

```
class timecode.Footage(frames: str | int | None, frames_per_foot: int = 16)
     A rate-agnostic frame counter based on the number of frames per foot in various film formats
```
property feet: [int](https://docs.python.org/3/library/functions.html#int) Number of full feet

# **PYTHON MODULE INDEX**

<span id="page-16-0"></span>t timecode.modes, [10](#page-13-1)

# **INDEX**

# <span id="page-18-0"></span>A

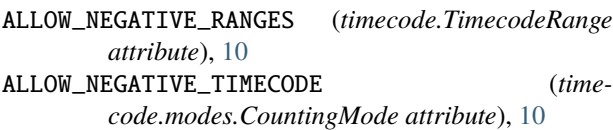

# C

CountingMode (*class in timecode.modes*), [10](#page-13-6)

# D

DEFAULT\_MODE (*timecode.Timecode attribute*), [9](#page-12-4) DEFAULT\_RATE (*timecode.modes.CountingMode attribute*), [10](#page-13-6) DEFAULT\_RATE (*timecode.modes.DropFrame attribute*), [11](#page-14-2) DEFAULT\_RATE (*timecode.modes.NonDropFrame attribute*), [11](#page-14-2) DropFrame (*class in timecode.modes*), [11](#page-14-2) duration (*timecode.TimecodeRange property*), [10](#page-13-6)

# E

end (*timecode.TimecodeRange property*), [10](#page-13-6)

# F

feet (*timecode.Footage property*), [11](#page-14-2) Footage (*class in timecode*), [11](#page-14-2) frame\_number (*timecode.Timecode property*), [9](#page-12-4) frames (*timecode.Timecode property*), [9](#page-12-4) frames() (*timecode.modes.CountingMode class method*), [10](#page-13-6) frames() (*timecode.modes.DropFrame class method*), [11](#page-14-2)

# G

get\_dropped\_frames() (*timecode.modes.DropFrame class method*), [11](#page-14-2)

## H

hours (*timecode.Timecode property*), [9](#page-12-4) hours() (*timecode.modes.CountingMode class method*), [10](#page-13-6)

hours() (*timecode.modes.DropFrame class method*), [11](#page-14-2)

### I

is\_negative (*timecode.Timecode property*), [9](#page-12-4) is\_positive (*timecode.Timecode property*), [9](#page-12-4)

# M

minutes (*timecode.Timecode property*), [9](#page-12-4) minutes() (*timecode.modes.CountingMode class method*), [10](#page-13-6) minutes() (*timecode.modes.DropFrame class method*), [11](#page-14-2) mode (*timecode.Timecode property*), [9](#page-12-4) module timecode.modes, [10](#page-13-6)

### N

NonDropFrame (*class in timecode.modes*), [10](#page-13-6)

# R

rate (*timecode.Timecode property*), [9](#page-12-4) resample() (*timecode.Timecode method*), [9](#page-12-4)

# S

```
seconds (timecode.Timecode property), 9
seconds() (timecode.modes.CountingMode class
        method), 10
seconds() (timecode.modes.DropFrame class method),
         11
SEPARATOR (timecode.modes.CountingMode attribute),
         10
SEPARATOR (timecode.modes.DropFrame attribute), 11
SEPARATOR (timecode.modes.NonDropFrame attribute),
         11
start (timecode.TimecodeRange property), 10
```
## T

Timecode (*class in timecode*), [9](#page-12-4) timecode.modes module, [10](#page-13-6) TimecodeRange (*class in timecode*), [10](#page-13-6)

# V

- validate\_rate() (*timecode.modes.CountingMode class method*), [10](#page-13-6)
- validate\_rate() (*timecode.modes.DropFrame class method*), [11](#page-14-2)